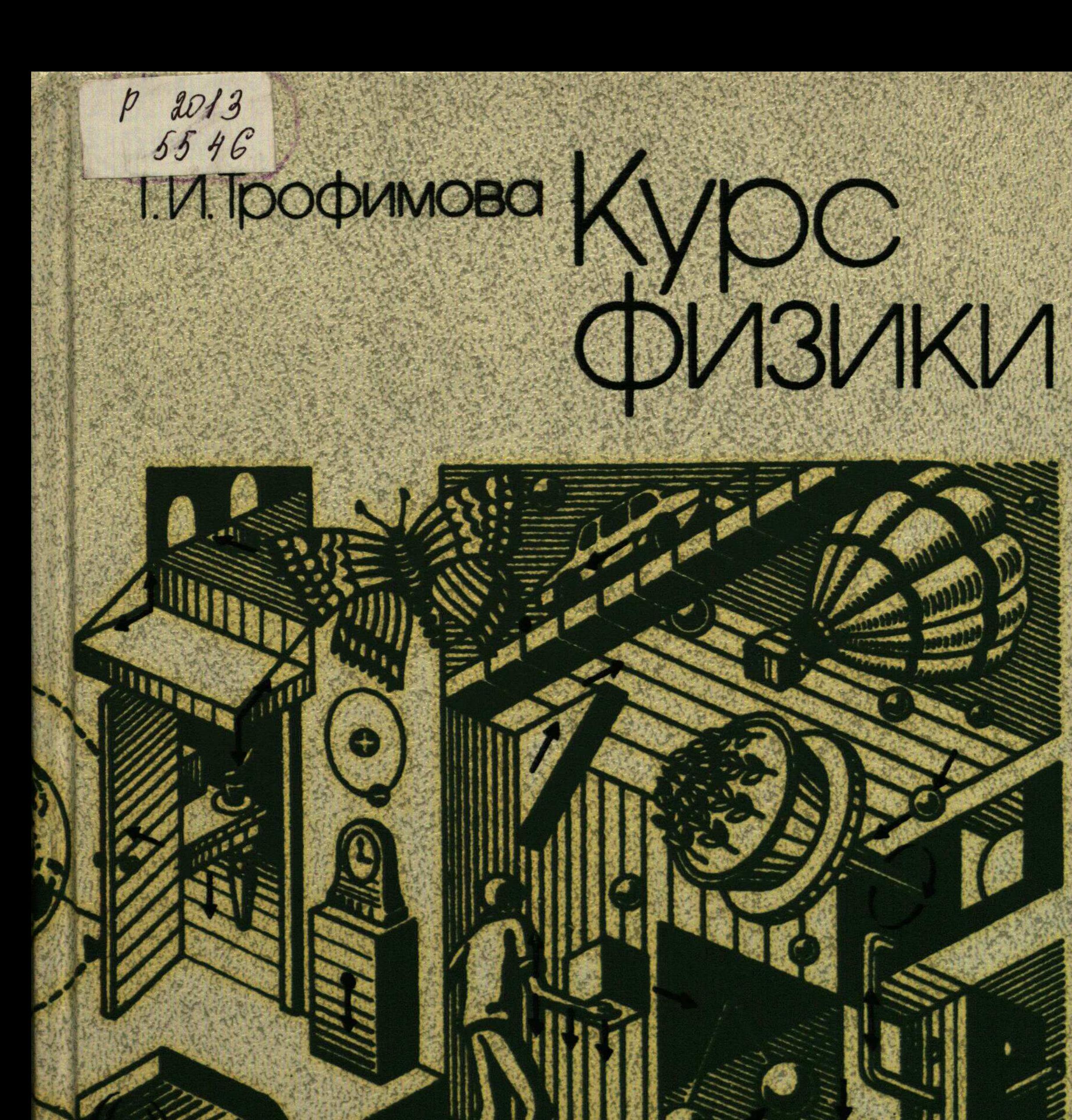

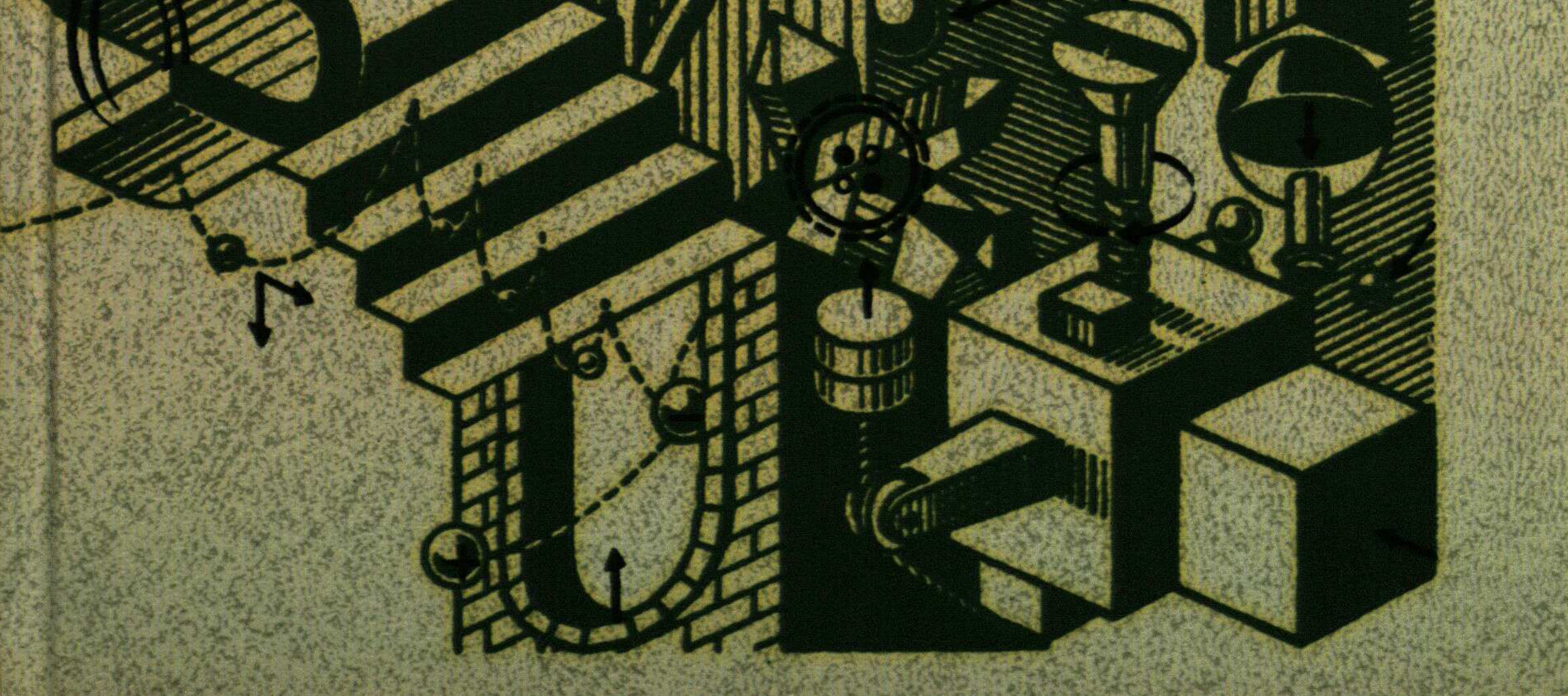

#### Оглавление

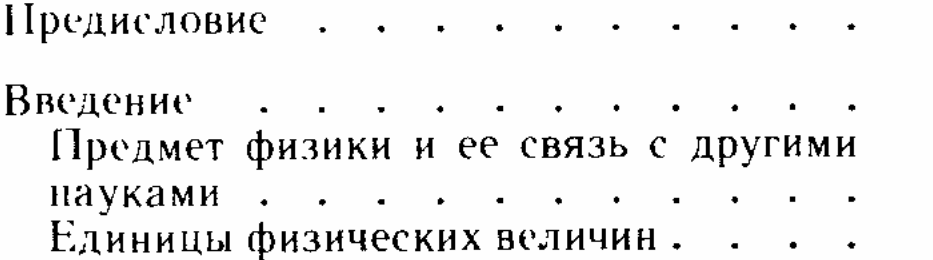

## $\blacklozenge$

#### Физические основы механики

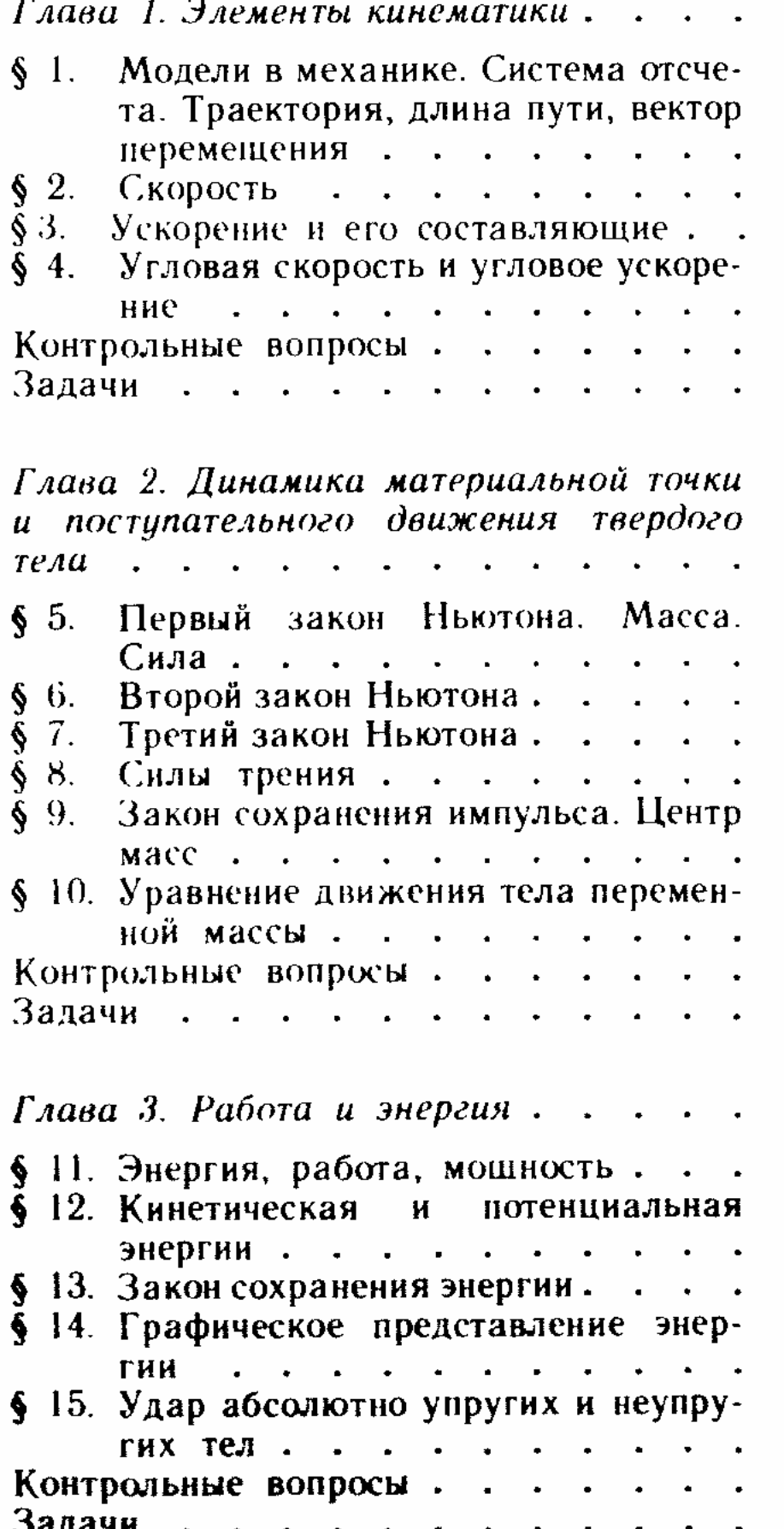

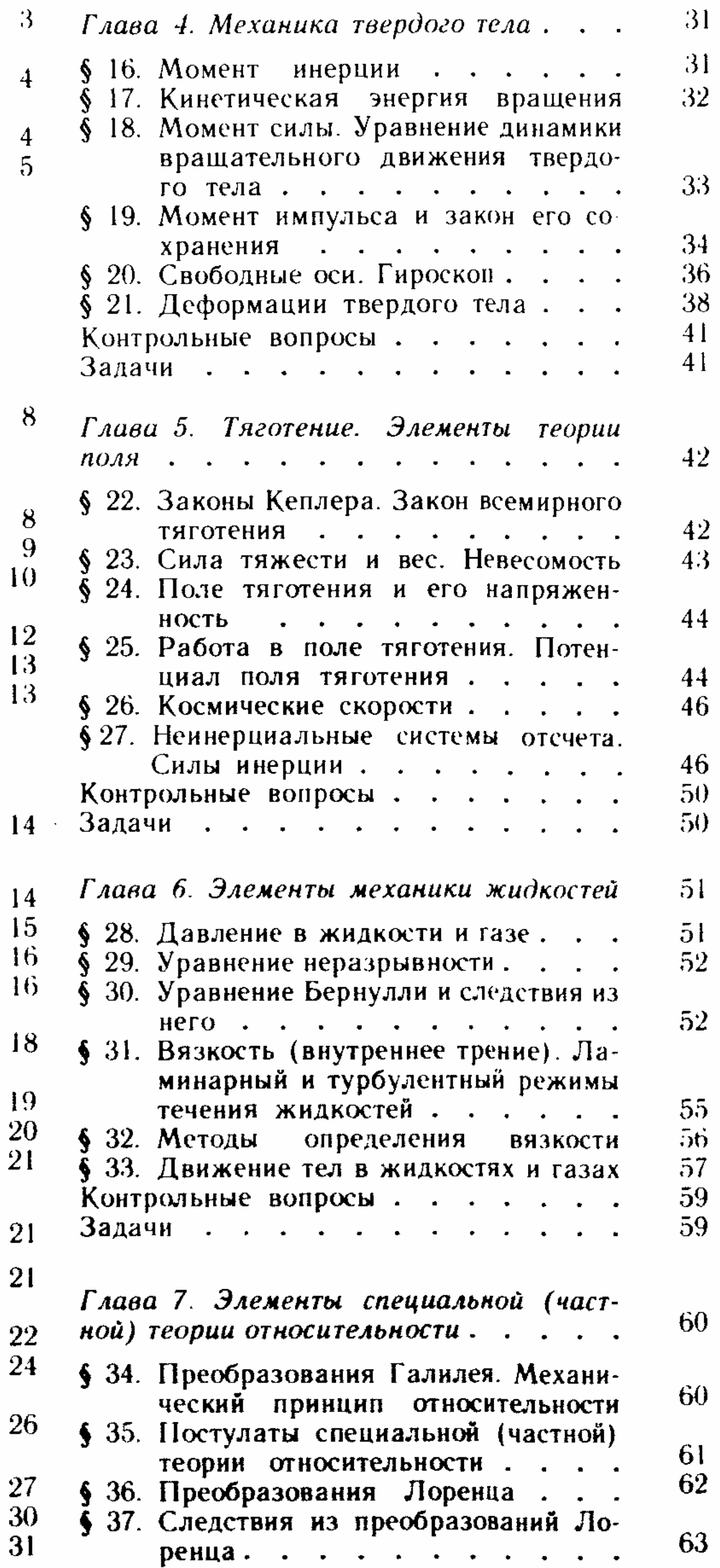

 $\begin{array}{c} 85 \\ 87 \\ 88 \end{array}$ 

88

 $\begin{array}{c} 88 \\ 89 \end{array}$ 

 $\frac{90}{91}$ 

93

94

96

 $\frac{97}{98}$ 

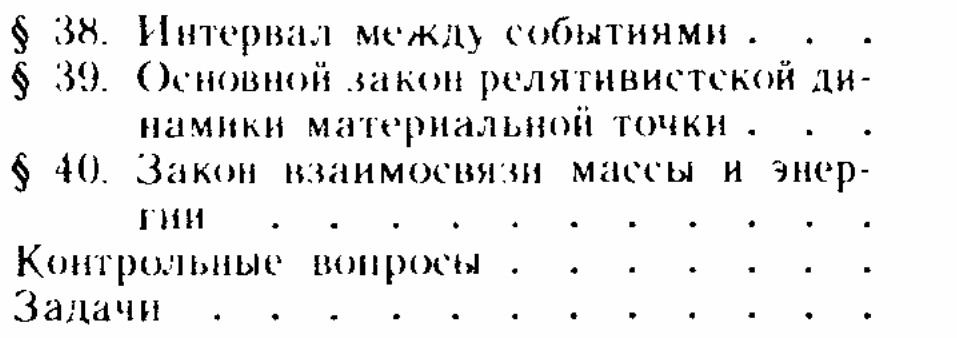

## $\mathbf{2}$

## Основы молекулярной физики и термодинамики

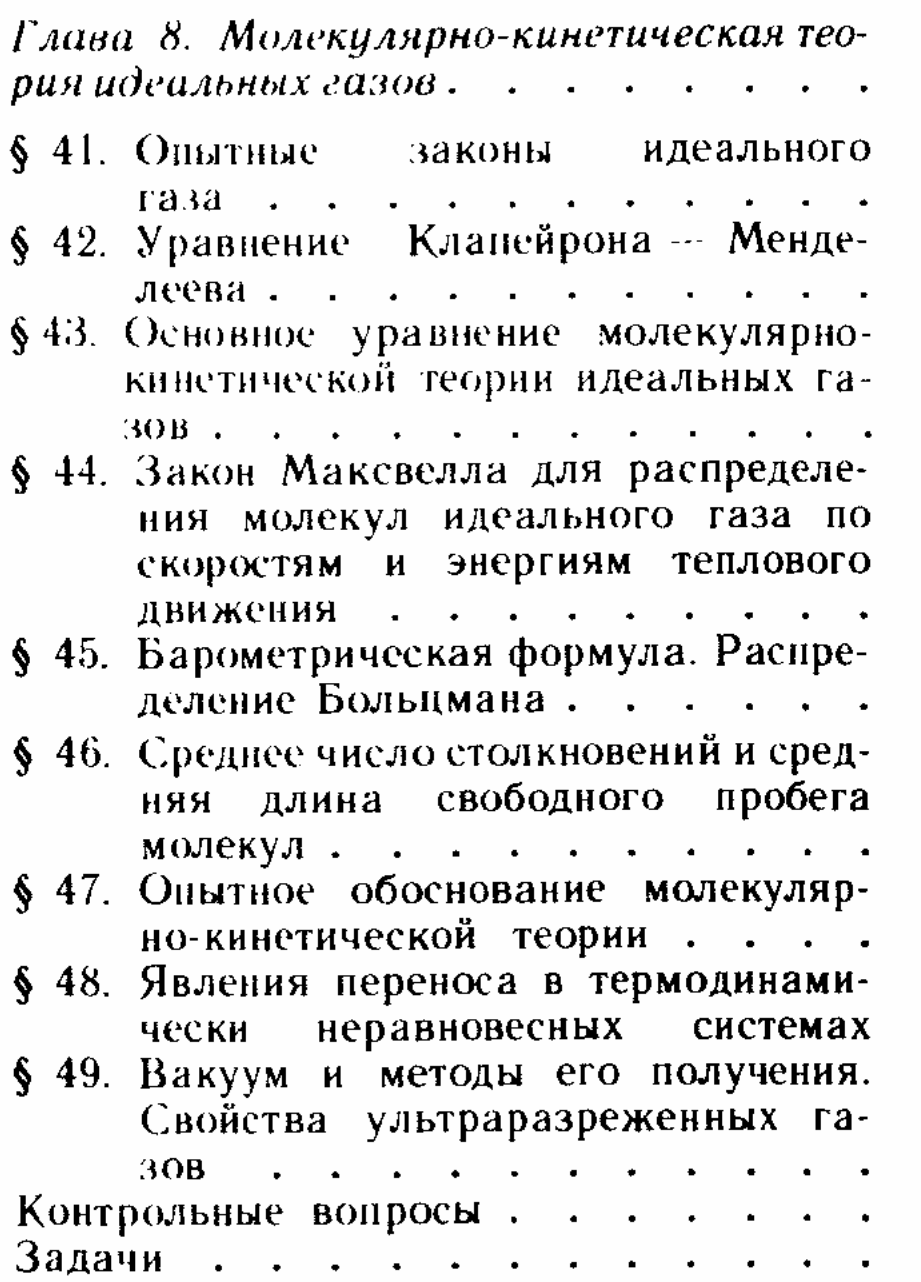

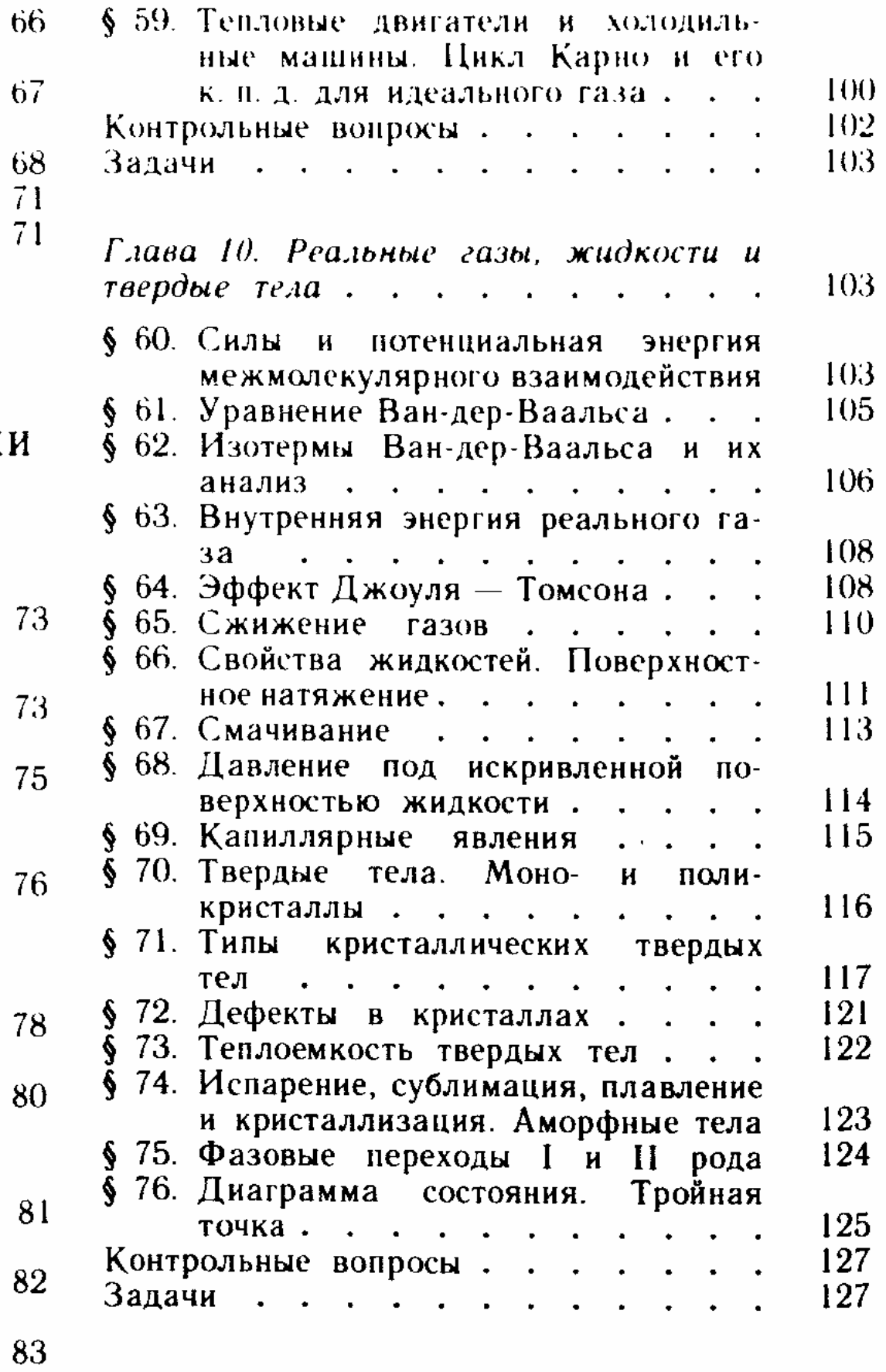

#### $\overline{\mathbf{3}}$

Электричество и электромагнетизм

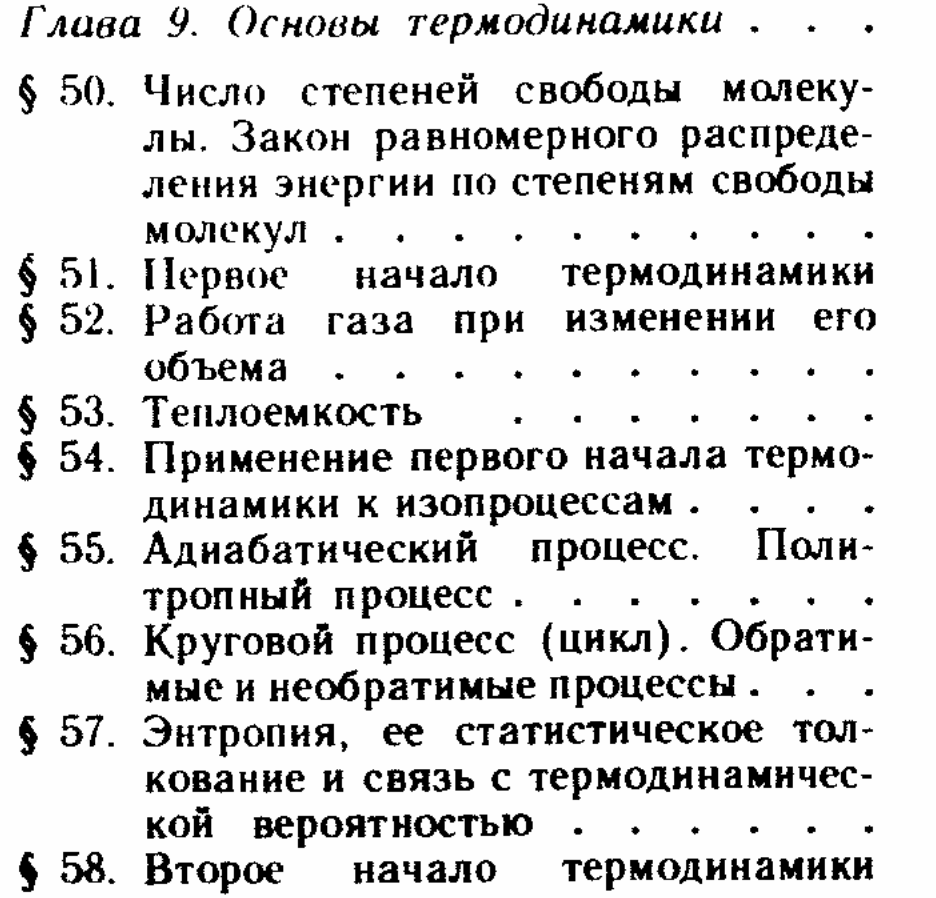

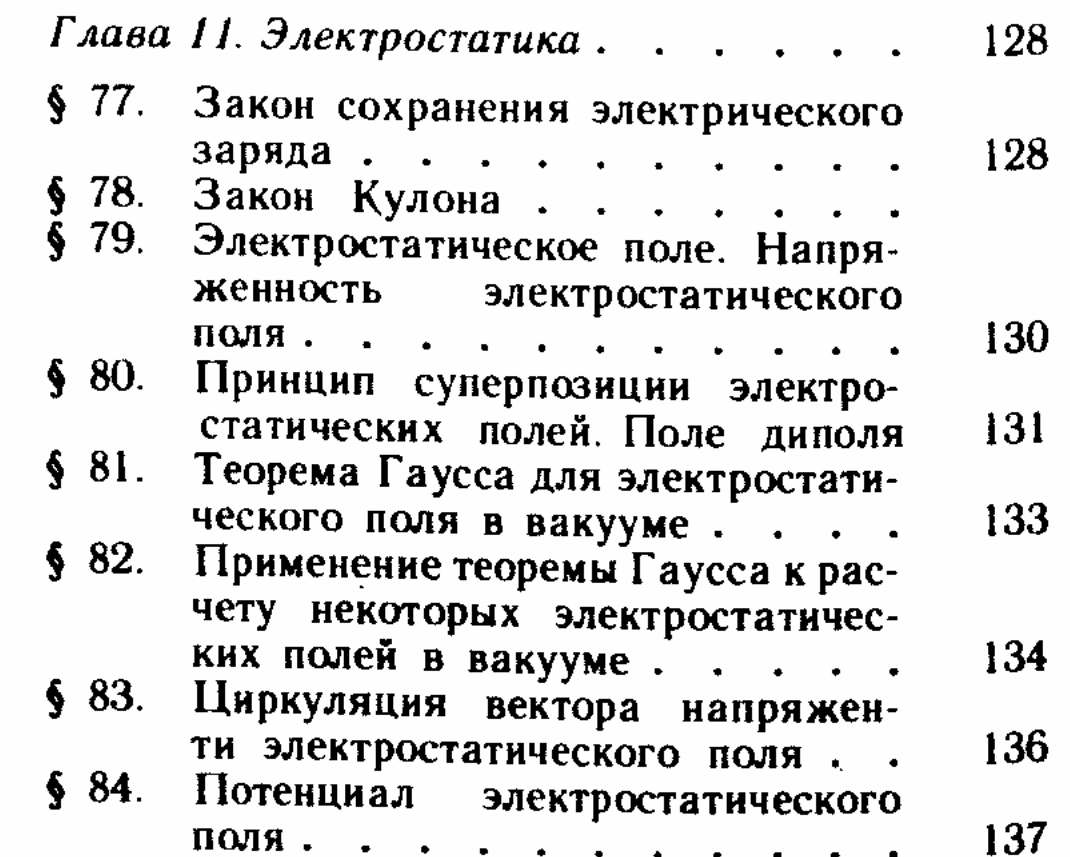

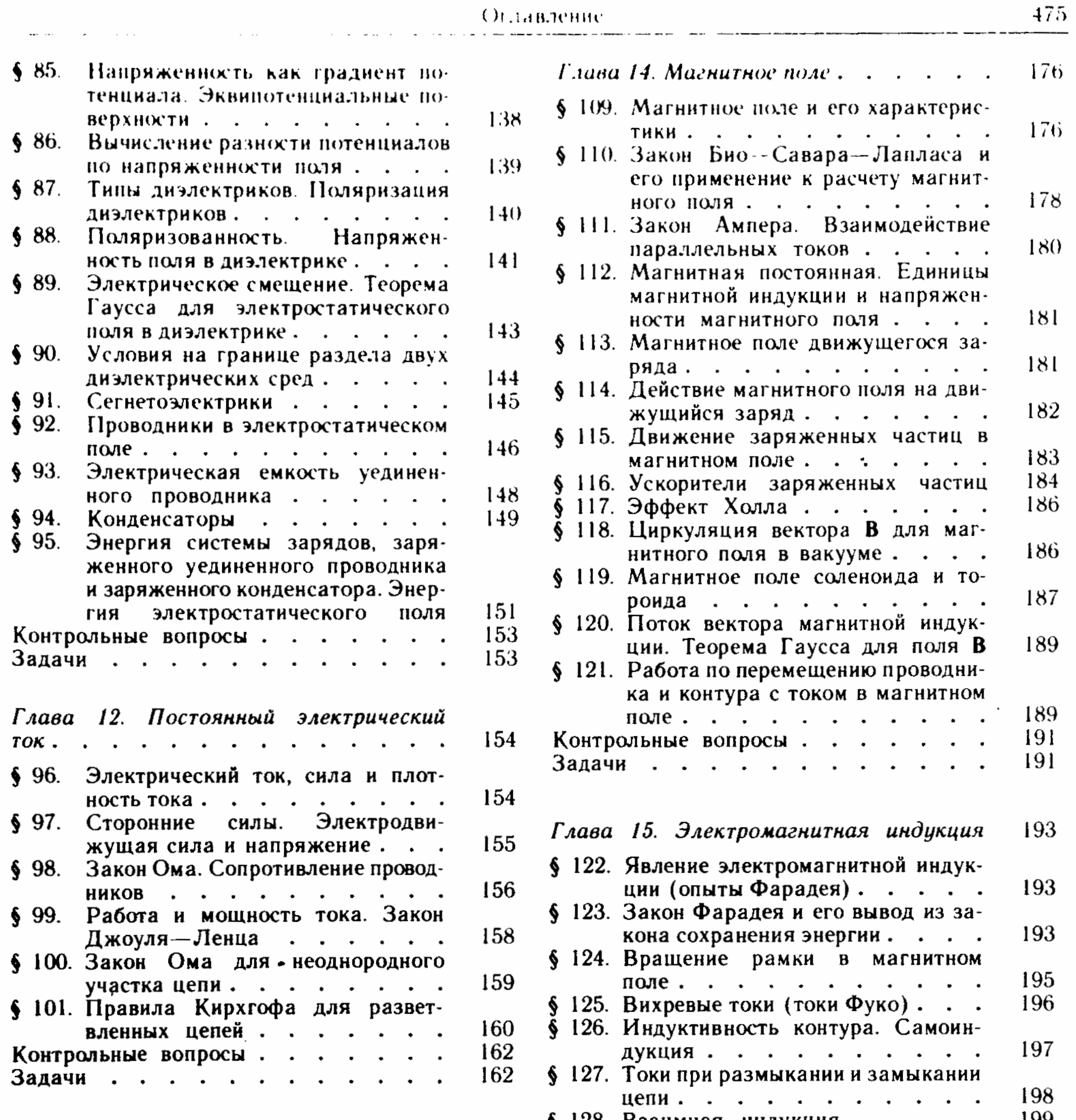

 $475\,$ 

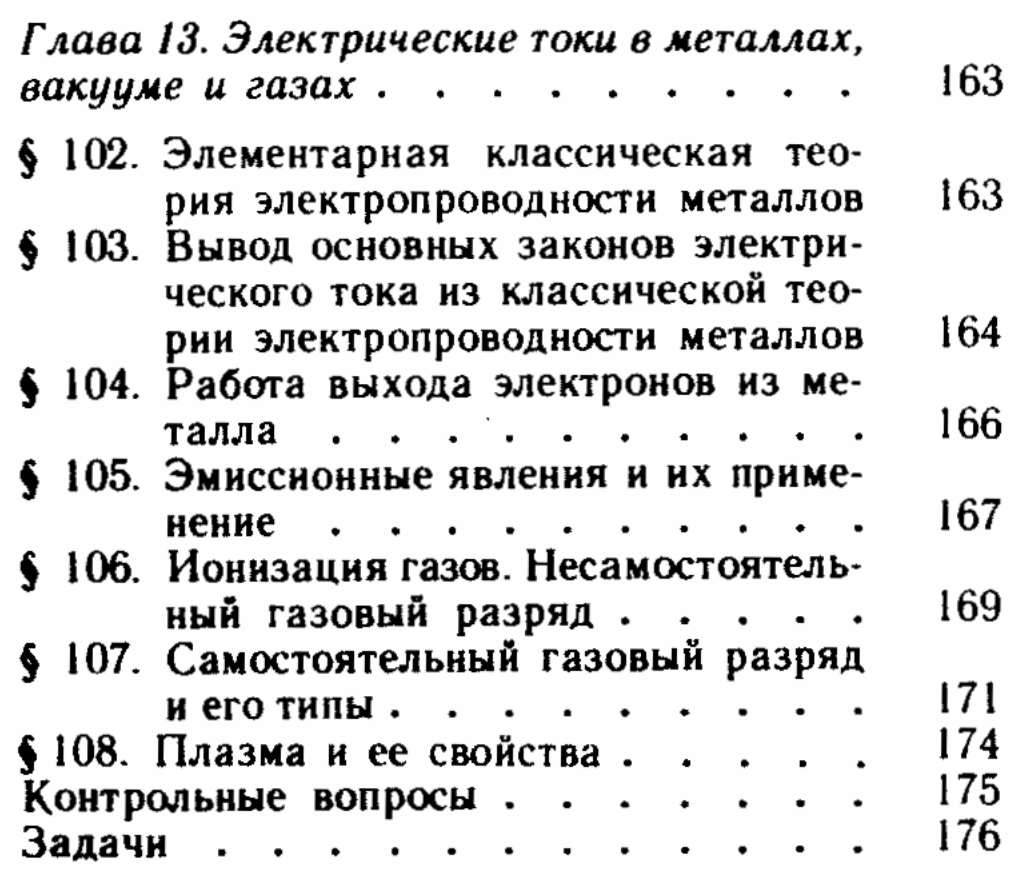

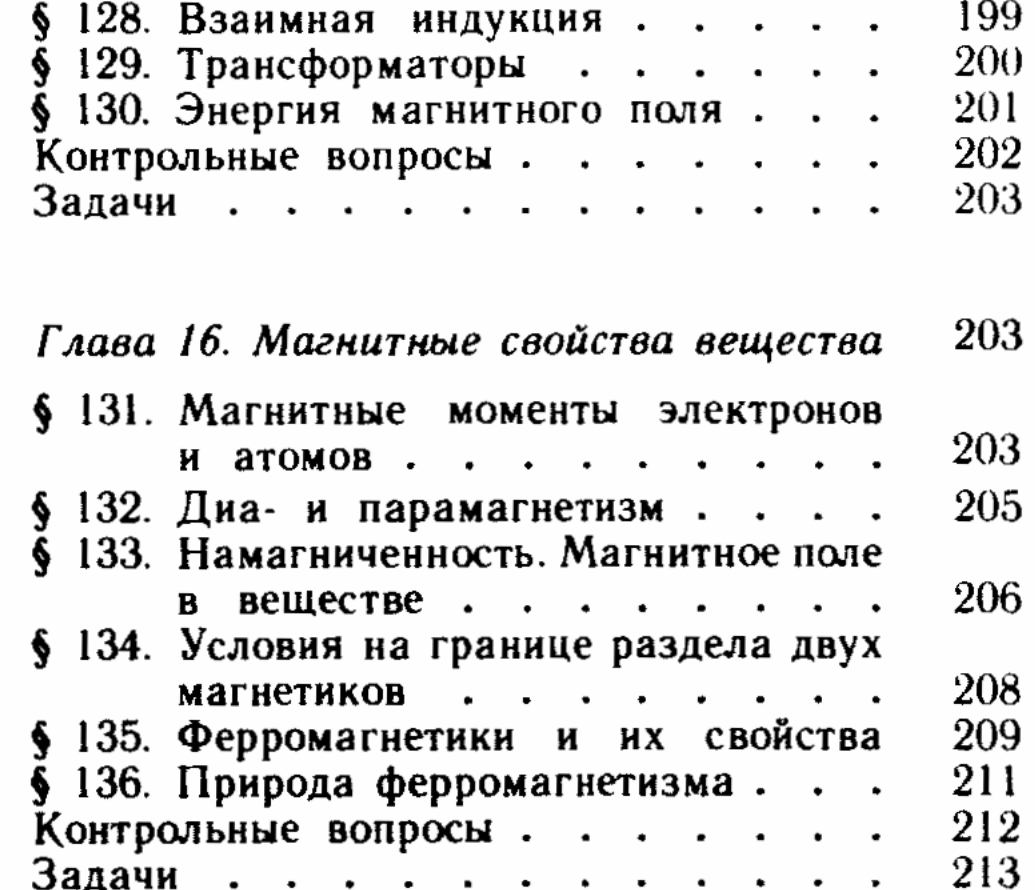

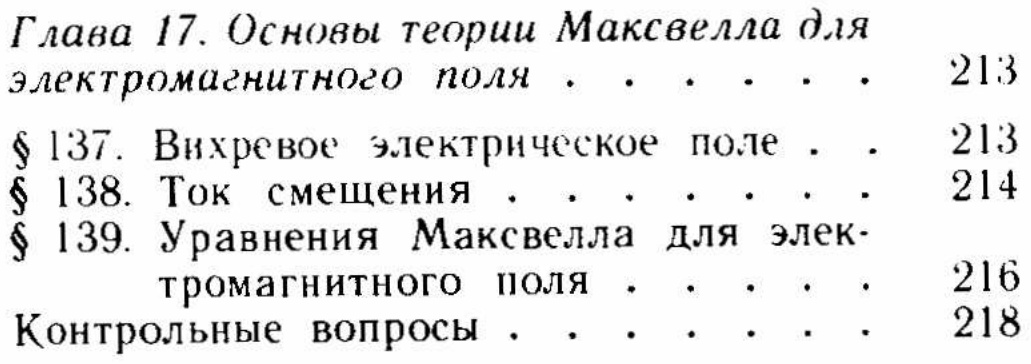

# $\boldsymbol{4}$

## Колебания и волны

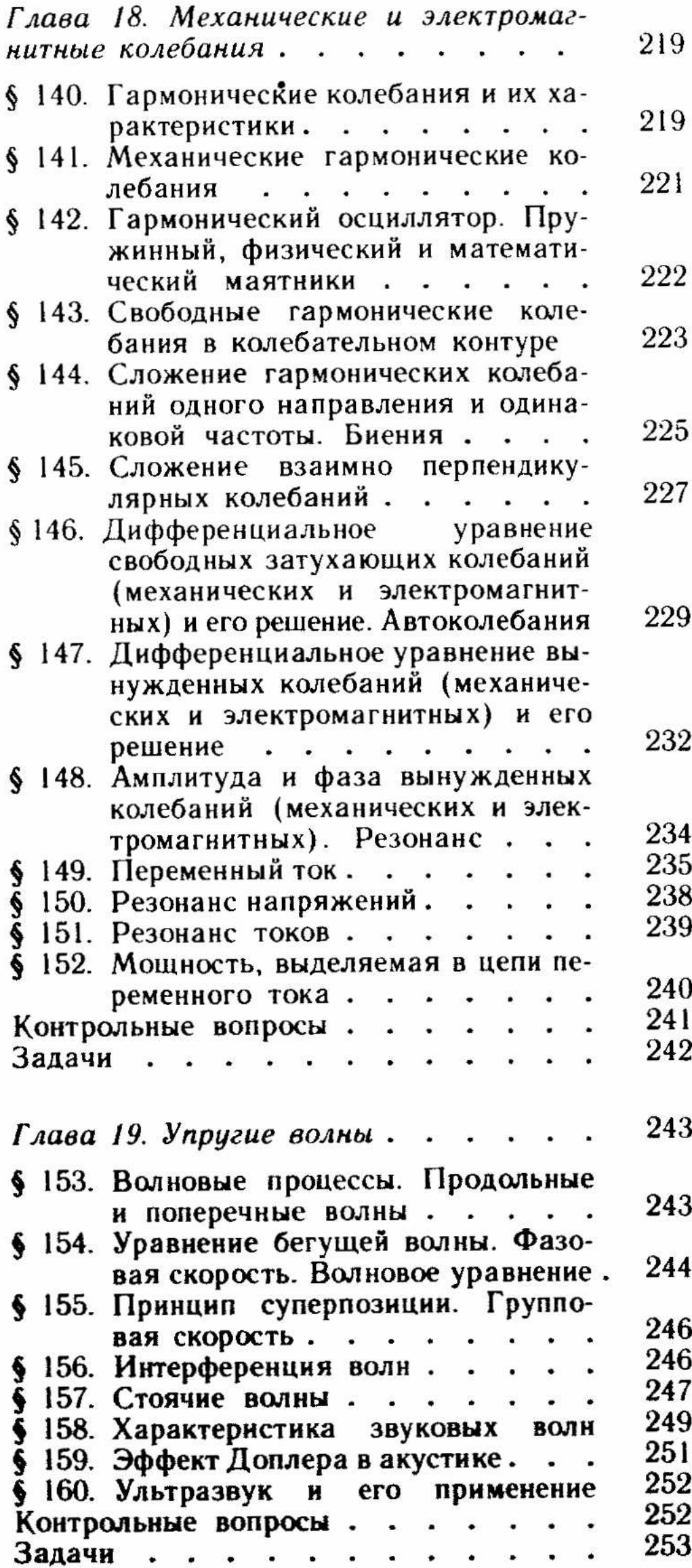

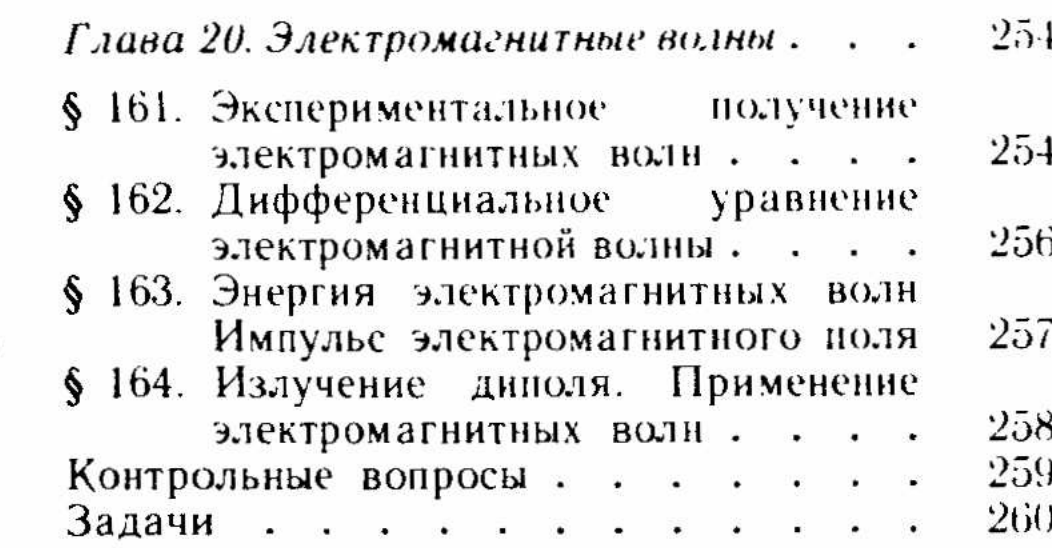

#### 5

## Оптика. Квантовая природа излучения

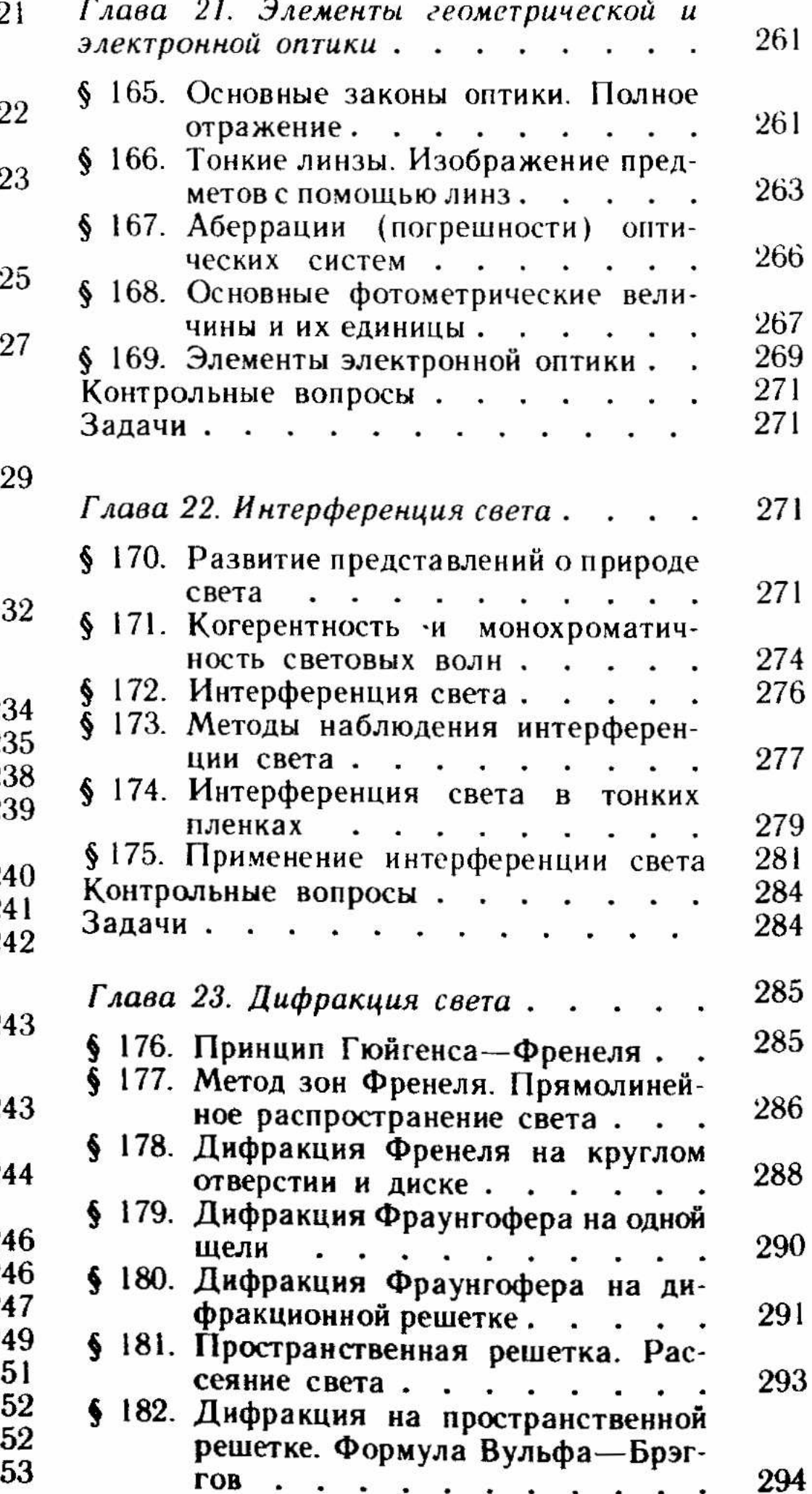

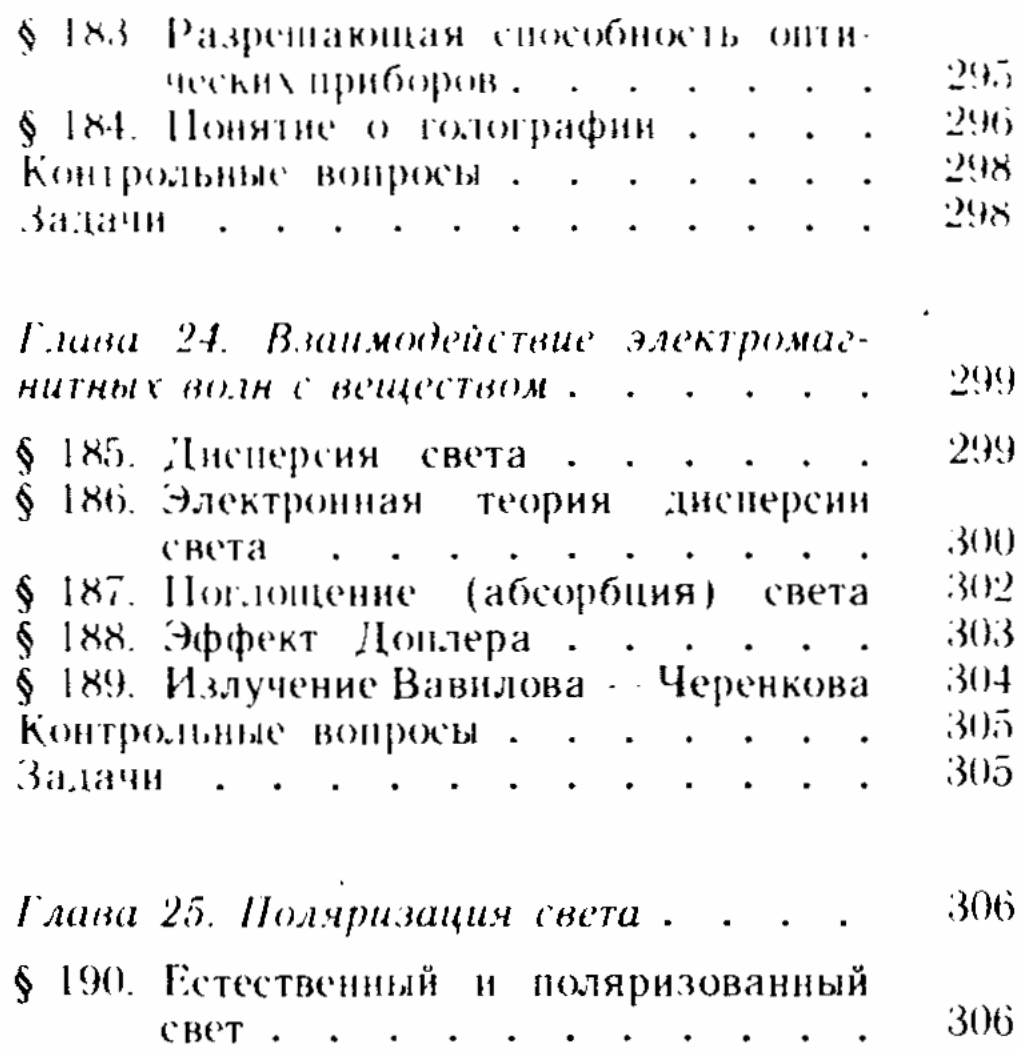

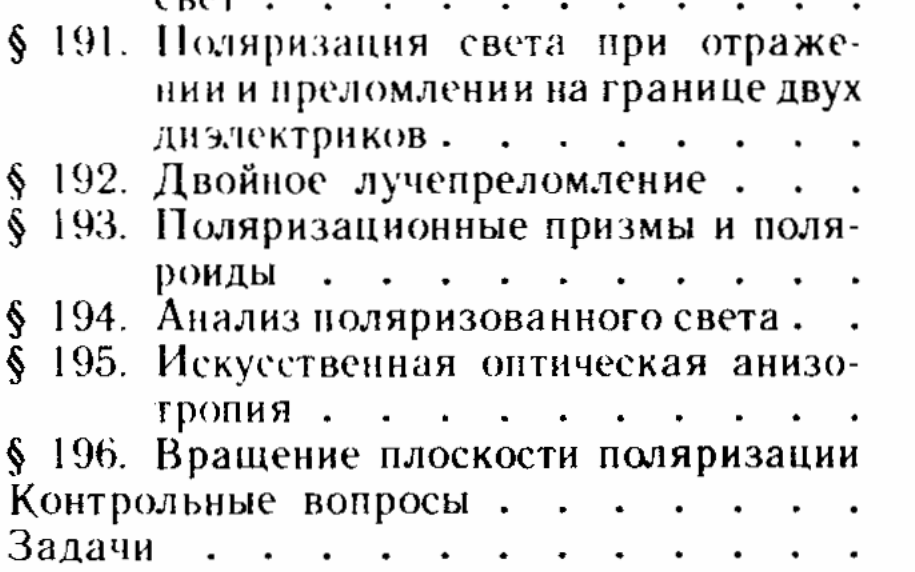

Глава 26. Квантовая природа излучения

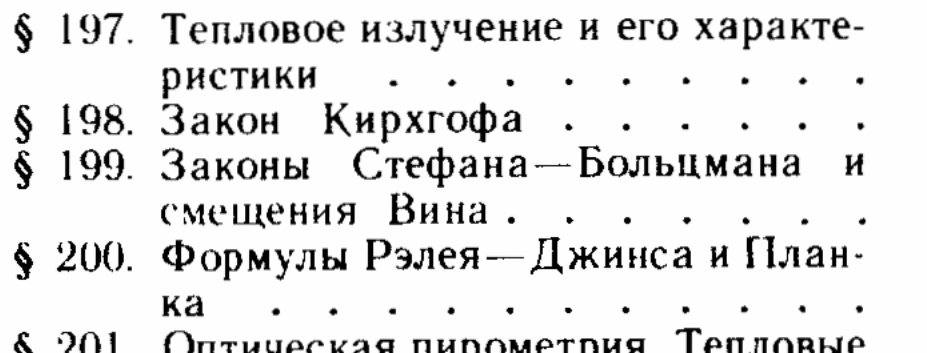

#### 

#### Элементы квантовой физики атомов, молекул и твердых тел

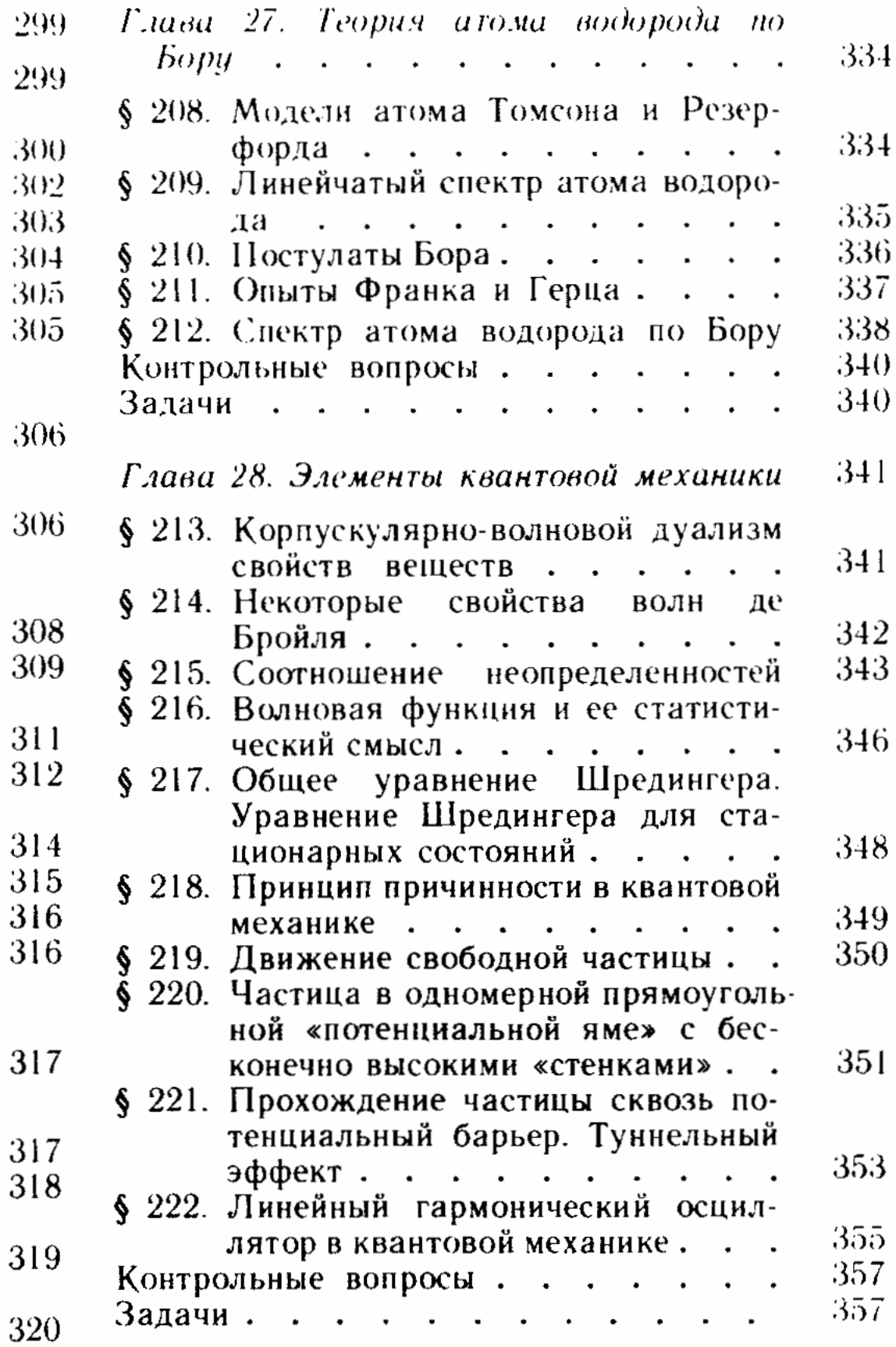

 $\sim$   $\sim$   $\sim$ 

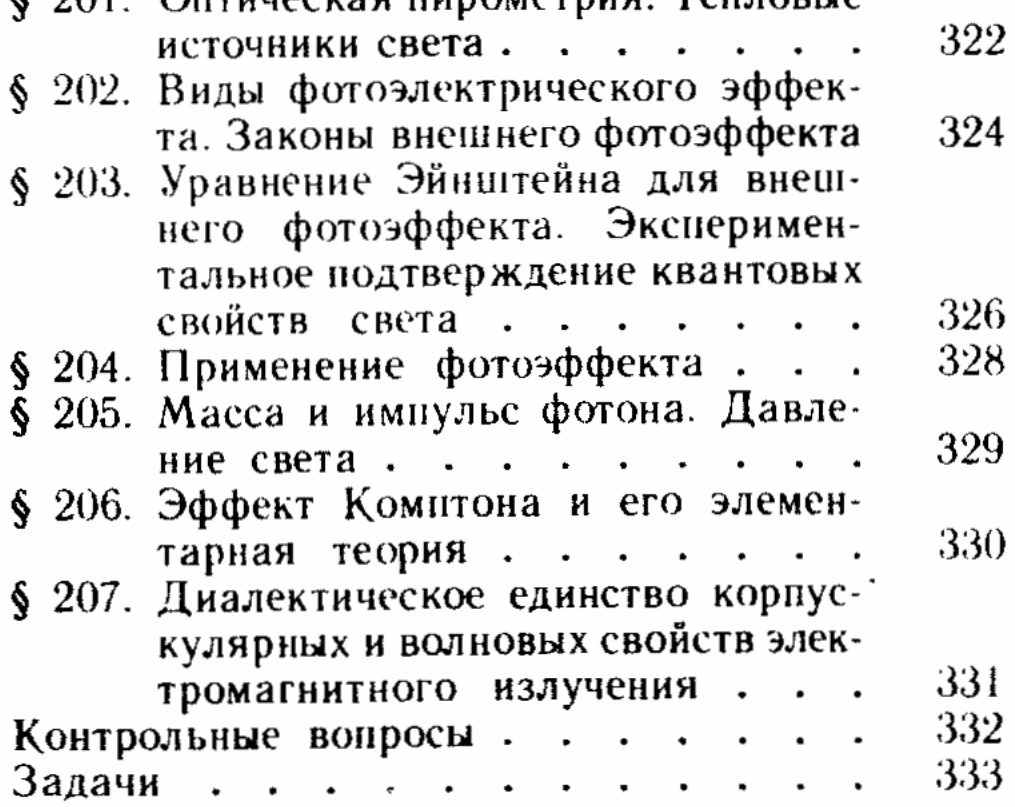

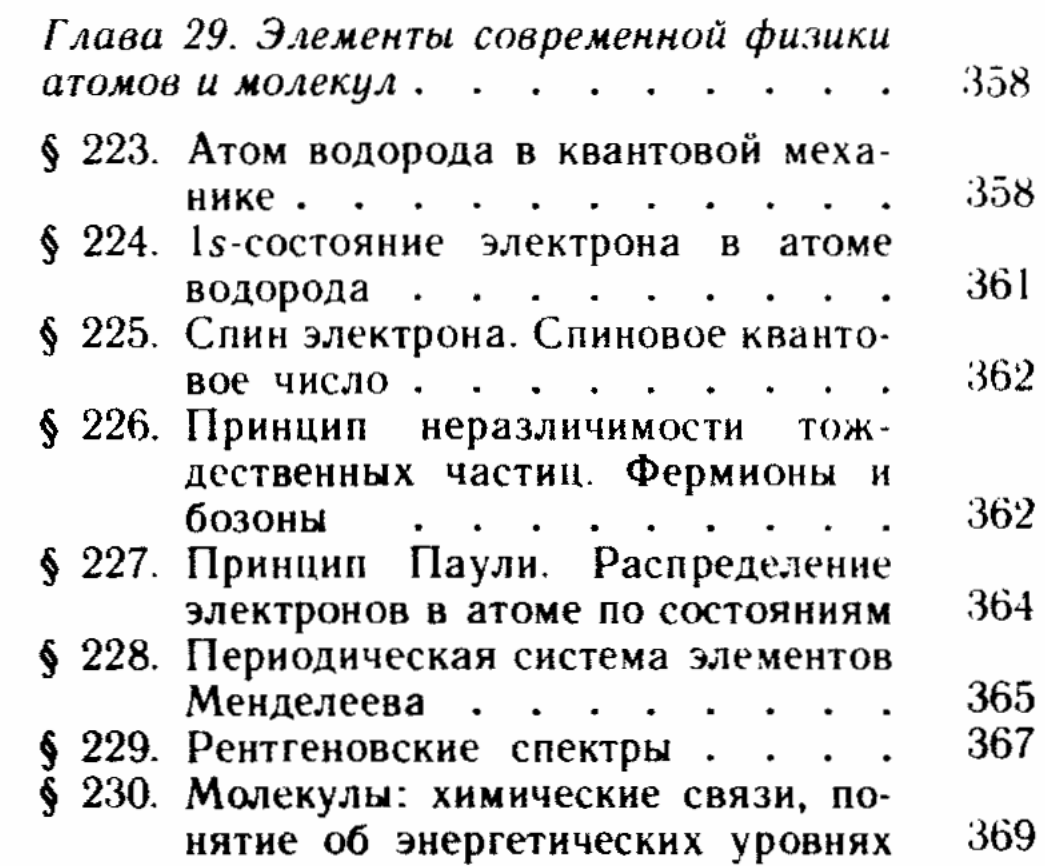

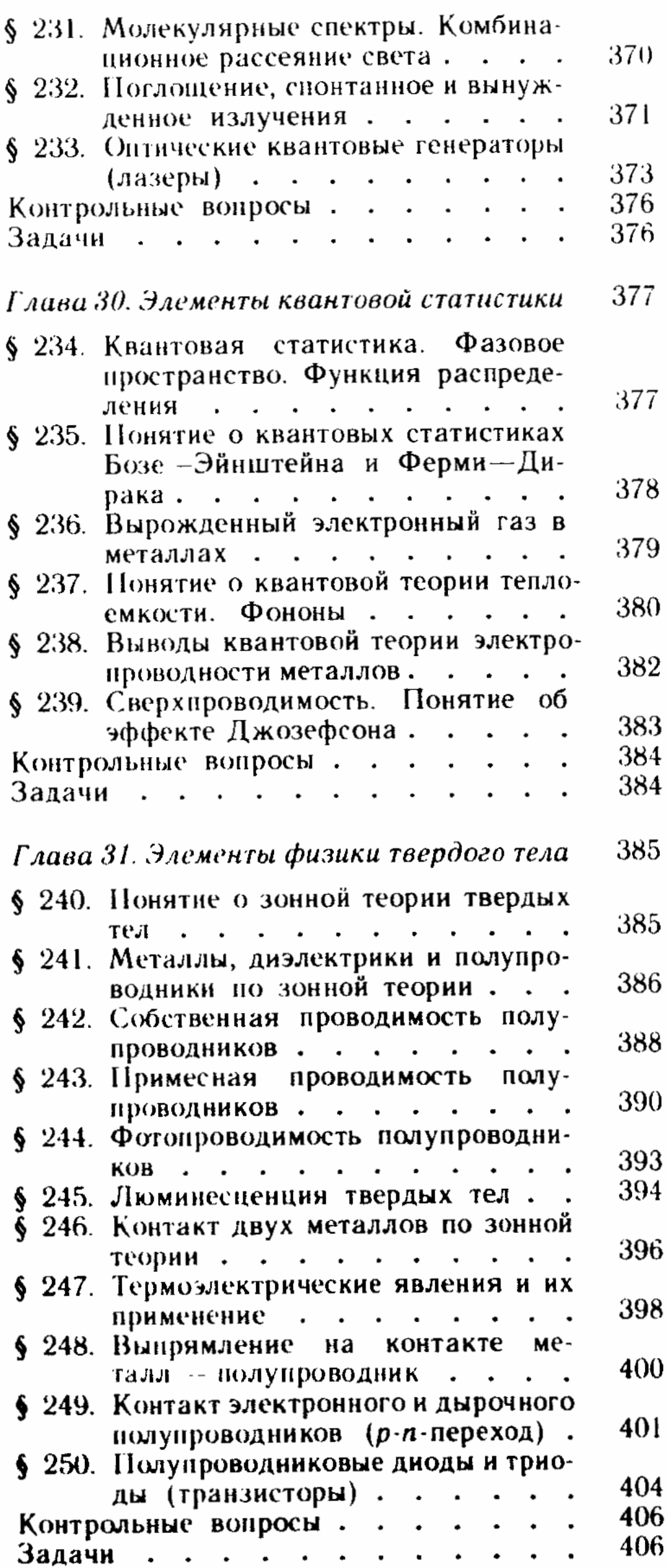

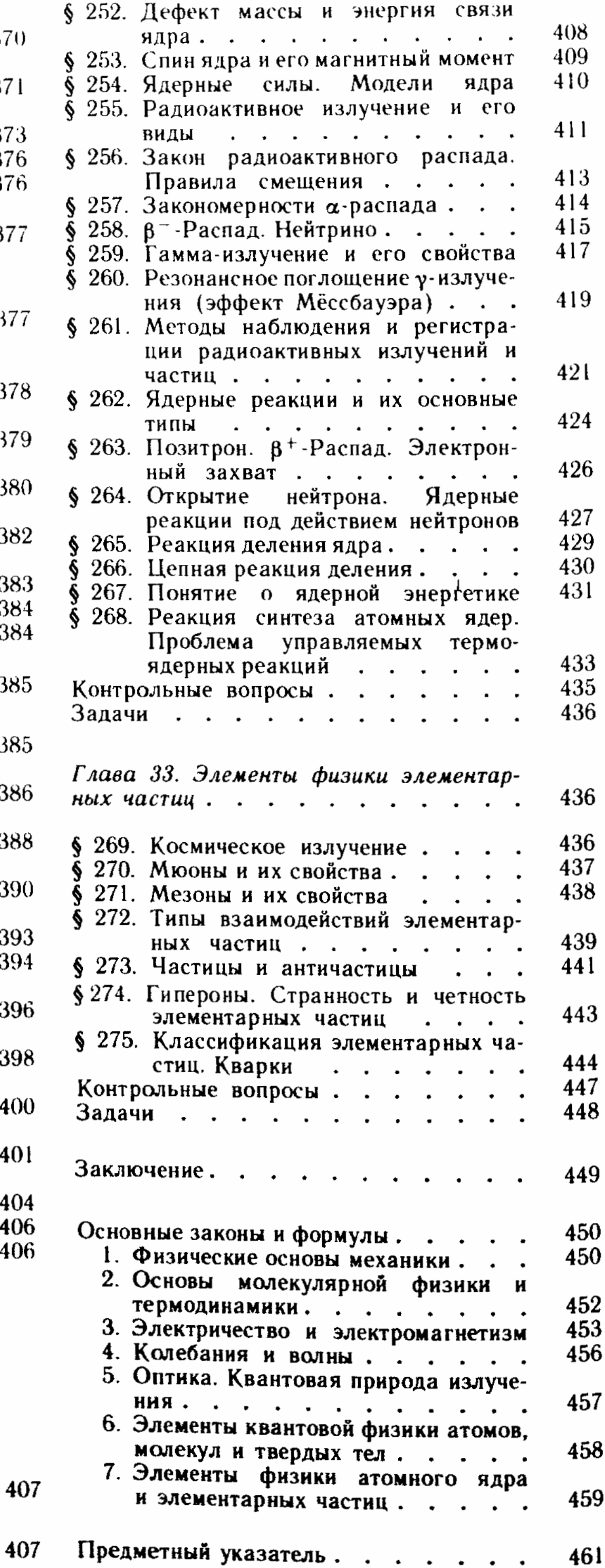

## Элементы физики атомного ядра и элементарных частиц

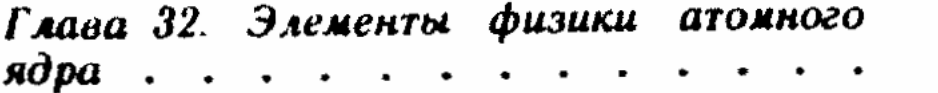

§ 251. Размер, состав и заряд атомного ядра. Массовое и зарядовое числа